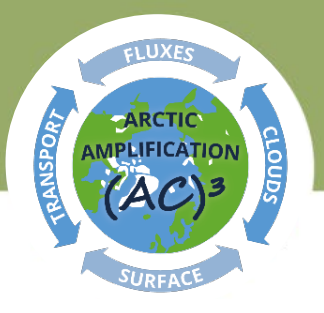

# **(AC)³ General Assembly**

8 – 9 March, 2021

## Online meeting via Zoom and Gather.town

## **Zoom link:**

[https://uni](https://uni-leipzig.zoom.us/j/68060292610?pwd=dHNrMjJzNHRDTnhLUnlZRlhGdkc4dz09)[leipzig.zoom.us/j/68060292610?pwd=dHNrMjJzNHRDTnhLUnlZRlhGdkc4dz09](https://uni-leipzig.zoom.us/j/68060292610?pwd=dHNrMjJzNHRDTnhLUnlZRlhGdkc4dz09)

**Icebreaker & Poster sessions & social events on:**

[https://gather.town/app/J2SkQvtF7Ricb1W5/GA\\_\(AC\)3](https://gather.town/app/J2SkQvtF7Ricb1W5/GA_(AC)3)

# **Agenda**

## **THURSDAY, 4 March 2021 (Online via Gather.town)**

**20:00** Icebreaker at Gather.town

## **MONDAY, 8 March 2021 (Online via Zoom)**

## **Session I: 10:00 – 12:00 – Science**

- **10:00 – 10:30** Intro & Update on (AC)³ review paper *Manfred Wendisch*
- **10:30 – 10:45** Project C03 "Feedback of ocean color and atmospheric composition to Arctic Amplification" – *Anne Blechschmidt & Astrid Bracher*
- **10:45 – 11:00** Project B08 "Characterizing the spatial variability of ice water content in and below mixed-phase clouds" – *Maximilian Maahn*
- **11:00 – 12:00** Updates on Crosscutting Activities (CCA)
	- 11:00 11:15 CCA 1 "Lapse rate feedback" *Johannes Quaas*
	- 11:15 11:30 CCA 2 "Surface processes" *Marion Maturilli*
	- 11:30 11:45 CCA 3 "Updates on investigation of mixed phase clouds at the supersites" – *Vera Schemann*

11:45 – 12:00 CCA 4 "Air mass transport & transformation" – *Susanne Crewell*

#### *12:00 – 13:00 Lunchbreak*

#### **Session II: 13:00 – 15:00 – Collaborators & GA**

- **13:00 – 13:30** A possible contribution to (AC)³ *Anna Possner (Uni Frankfurt)*
- **13:30 – 14:00** (AC)³ Mercator Fellows
	- 13:30 13:45 "The role of atmospheric rivers in the Arctic surface energy budget" – *Irina Gorodetskaya*
	- 13:45 14:00 "Arctic clouds and their impacts on the surface energy budget" – *Matthew Shupe*
- **14:00 – 14:15** Reports of Speaker & Scientific Coordinator including upcoming plans – *Manfred Wendisch & Marlen Brückner*
- **14:15 – 14:30** GA elections of new Associated & Ordinary Members
- **14:30 – 15:00** Concluding remarks & Outlook: 3rd (AC)³ Science Conference in Potsdam

#### **TUESDAY, 9 March 2021 (Online via Gather.town)**

#### **Slot I: 09:00 – 12:00**

- **09:00 – 10:00 Social Event:** Meet & Greet
- 10:00 11:00 Poster Session I (detailed list of posters will be distributed)
- 11:00 12:00 Breakout groups
- *12:00 – 13:00 Lunchbreak*

#### **Slot II: 13:00 – 16:00**

- **13:00 – 14:00 Social Event:** Meet & Greet
- 14:00 15:00 Poster Session II (detailed list of posters will be distributed)
- 15:00 16:00 Breakout groups

#### *Online meeting rules:*

- Please clearly indicate your Name, Surname + Subproject  $\rightarrow$  Jane Doe, A01 Click "Teilnehmer"  $\rightarrow$  "Mehr"  $\rightarrow$  "Name ändern"
- Mute your microphone when you are not speaking.
- To help new  $(AC)^3$  people to get to know each other, please start your video when you are speaking.
- If you would have questions or comments, please use the Zoom function "Hand heben" ("Raise your hand"). We would than go through the list. You may also use the "Private Chat" function, to specifically ask a question to somebody.
- Please do not send an email to Marlen or Annika during the meeting (connection problems, etc.). Otherwise, please use the "Private Chat" function. We have only limited email access.
- We will record the meeting. If you would disagree, please let us know in advance.

### *Online elections:*

- During the General Assembly (GA) several votes & election will be made.
- Entitled to vote are the following persons: all PIs, all Ordinary Members (from phase I).
- Elections will be done in Breakout Sessions.
- Groups (GA, all others) will be assigned before the election by Zoom Hosts.

#### *Gather.town poster session & requirements:*

Poster presenters: please email your posters to Marlen at [mbrueck@rz.uni-leipzig.de](mailto:mbrueck@rz.uni-leipzig.de) or upload it [here](https://speicherwolke.uni-leipzig.de/index.php/s/dEEsSRqRLsoEp7e) no later than **March 5 at 12:00**. Be prepared to join the live poster session on Gather on March 9 in your designated time slot. A final list of all posters will be provided before the meeting. Be sure to follow the guidelines below in creating your poster!

The Gather.town Poster Session will take place on **March 9 2021** via [Gather.town.](https://gather.town/) This platform was carefully selected to ensure a more immersive online user experience – as if you were really at a live poster session!

#### **Instructions for Poster Formatting:**

#### **Format Restrictions (You may use provided poster template.)**

#### **Main document:**

- .png or .jpg format are the only file types that may be used.
- Minimum width is 1000px (26.46cm).
- Minimum height is 600px (15.88cm).
- Maximum file size is 3MB.

• No transparent background.

#### **Preview "thumbnail" document:**

- .png or .jpg format
- A copy of the main poster document that has been made smaller.
- Recommended width is half of the main document.
- Recommended height is half of the main document.

## **Meeting Access Zoom**

Thema: **(AC)³ GA - Science & Collaborators** Uhrzeit: 8.März.2021 10:00 AM Amsterdam, Berlin, Rom, Stockholm, Wien

Zoom-Meeting beitreten https://unileipzig.zoom.us/j/68060292610?pwd=dHNrMjJzNHRDTnhLUnlZRlhGdkc4dz09

Meeting-ID: 680 6029 2610 Kenncode: 103321 Schnelleinwahl mobil +496950502596,,68060292610#,,,,\*103321# Deutschland +496971049922,,68060292610#,,,,\*103321# Deutschland

Einwahl nach aktuellem Standort +49 695 050 2596 Deutschland +49 69 7104 9922 Deutschland +49 30 5679 5800 Deutschland +49 69 3807 9883 Deutschland Meeting-ID: 680 6029 2610 Kenncode: 103321 Ortseinwahl suchen: https://uni-leipzig.zoom.us/u/cbzSnuZSoF

Über Skype for Business beitreten <https://uni-leipzig.zoom.us/skype/68060292610>

### **Gather.town Instructions:**

- To join, click on this link: [https://gather.town/app/J2SkQvtF7Ricb1W5/GA\\_\(AC\)3](https://gather.town/app/J2SkQvtF7Ricb1W5/GA_(AC)3)
- Please enter your name (as it would appear on a name tag) to join, so others can identify you, and select your devices such as your camera and microphone. Click on "Join the Gathering".
- Upon entry, you will be on the  $(AC)^3$  beach. A window will open with the message "Welcome to Gather". It has a link to the tutorial, which you can skip or watch, if you'd like.
- On the left side of the screen, a list of participants will appear. You can search the participants you'd like to interact with. A direction line will show up, just follow that to reach the desired participant.
- Local chat is another way to interact in Gather town. Click on the name of the participant to chat directly. The local chat provides two options, individual and group chat. Local Chat-You can chat with people near your surrounding. Global Chat - You can chat with the whole group.
- Use your mouse or keyboard to walk around the space. You will be automatically connected by video and audio when you are in certain proximity to someone else. You can adjust the distance (by clicking on circle) at which you'd like to be connected.

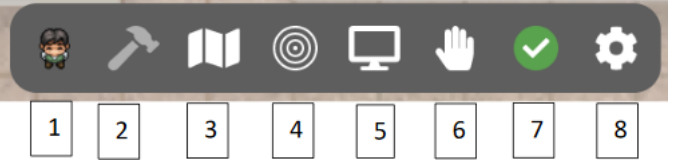

- 1. You can change the appearance of your character by clicking on avatar.
- 2. You can edit the space; only the editor will see this option.
- 3. It will provide you with a map of the space you're in.
- 4. Adjust your proximity distance for communication.
- 5. Use the screen share option to have others see your screen
- 6. Use the raise hand option
- 7. Adjust your availability
- 8. Change your name or other settings

#### **Poster session**:

- Poster and whiteboards are objects in Gather.town.
- When you reach the poster/whiteboard, click "X" to interact with the poster.

Happy Gathering!